300 BPS DCM-7 Modem (260-1394) Command Codes Faxback Doc. # 5995

All command lines in Hayes protocol mode begin with the AT (attention code) string and end with a carriage return <ENTER>. AT must be entered in uppercase letters, but commands following can be entered in either upper or lowercase letters. When the AT command is received, the DCM-7 will automatically set the operation speed (in bps) and parity.

You can store a sequence of commands in the command buffer memory, provided the command line does not exceed the 40-character buffer capacity. These commands, however, must be entered in logical order in order to be executed. If the command line exceeds the buffer-character limit, the Modem will not execute the commands and instead sends an error result code.

EXAMPLE 1. SAMPLE COMMAND LINE

AT V1 S6 = 3 DP9, T(111)123-4567R <ENTER>

Now, to review the commands, one by one:

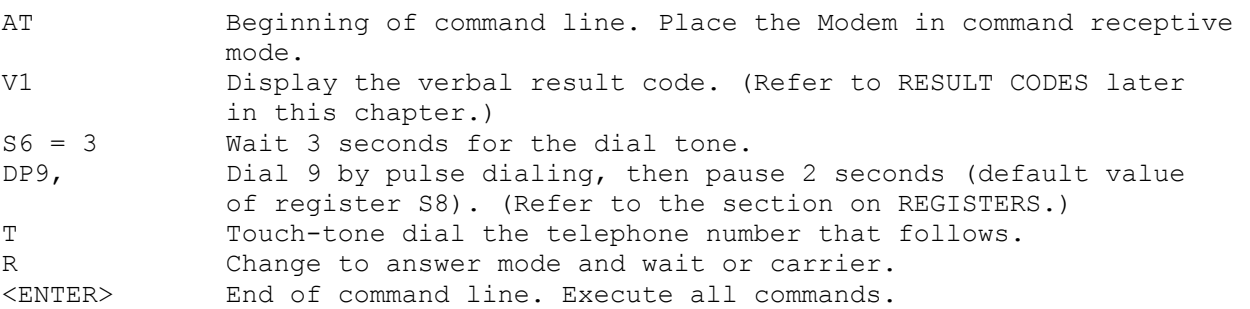

The attention code AT, control characters and spaces do not take up space in the command buffer. The punctuation used in the telephone number to make it easier to read does take up space. Input the attention code AT, reset command Z, or turn OFF the power supply of the Modem to clear the command buffer.

The basic commands needed for programming the Modem in Hayes protocol mode are provided in Table 5. Table 6 lists the dialing and answering commands. For a detailed explanation of each command, refer to Appendix B, HAYES PRO-TOCOL REFERENCE.

## COMMANDS WITH PARAMETERS

Some of the commands have parameters. The parameter value, usually 0, 1 or 2, follows the command. When the command parameter is not used the Modem assumes a value of 0. For example, the echo command E does not echo when parameter 0 is assumed. It does echo when parameter 1 is issued. E used alone is the same as E0.

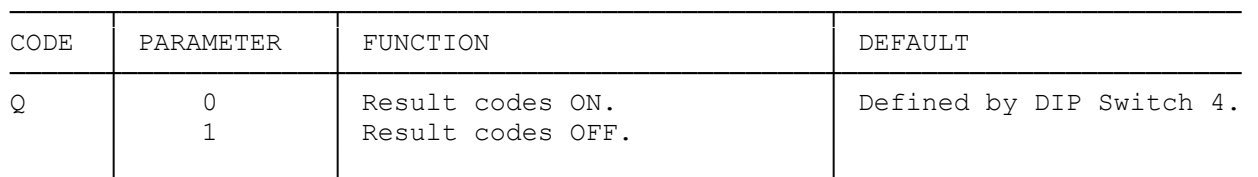

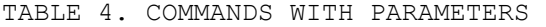

| $\overline{V}$ | $\Omega$                | Numeric result codes.<br>Verbal result codes.                                                                                    | Defined by DIP Switch 3. |
|----------------|-------------------------|----------------------------------------------------------------------------------------------------|--------------------------|
| E              | 0<br>$\mathbf{1}$       | Commands are not echoed.<br>Echo commands.                                                                                       | Defined by DIP Switch 5. |
| F              | 0<br>$\mathbf{1}$       | Half duplex.<br>Full duplex.                                                                                                    | F1                       |
| M              | $\overline{0}$<br>$1\,$ | Monitor speaker always OFF.<br>Monitor speaker always ON.                                                                        | M1                       |
| $\mathcal{C}$  | 0<br>1                  | Transmitter OFF.<br>Transmitter ON.                                                                                              | C1                       |
| H              | $\overline{0}$<br>1     | ON HOOK (phone line is<br>disconnected when not in use)<br>OFF HOOK (phone line is<br>connected regardless of its<br>condition). | H0                       |

TABLE 5. BASIC COMMAND CODES

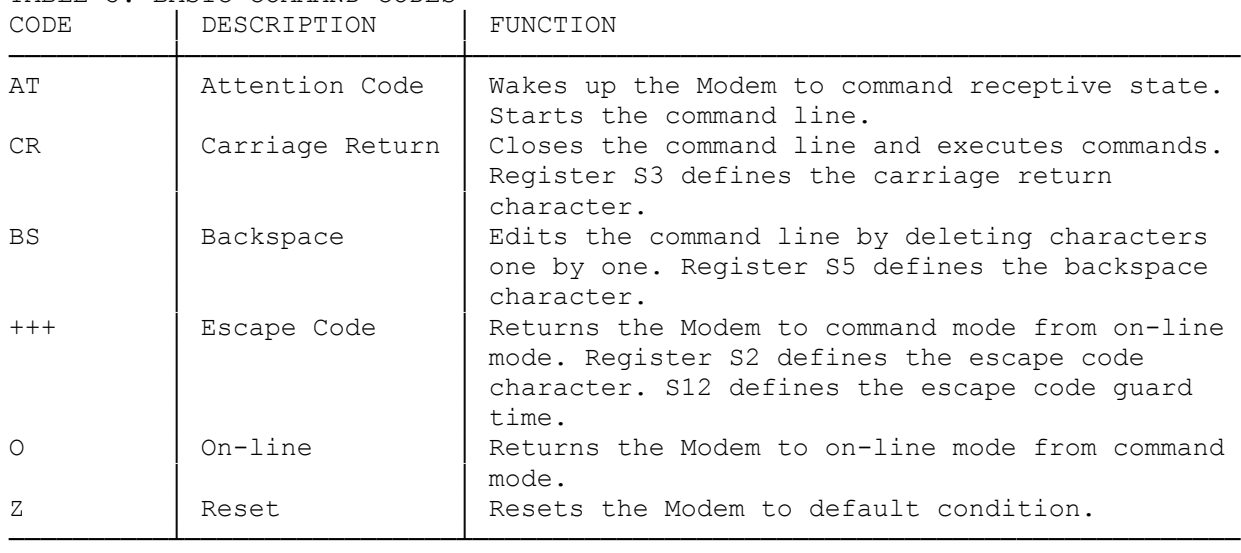

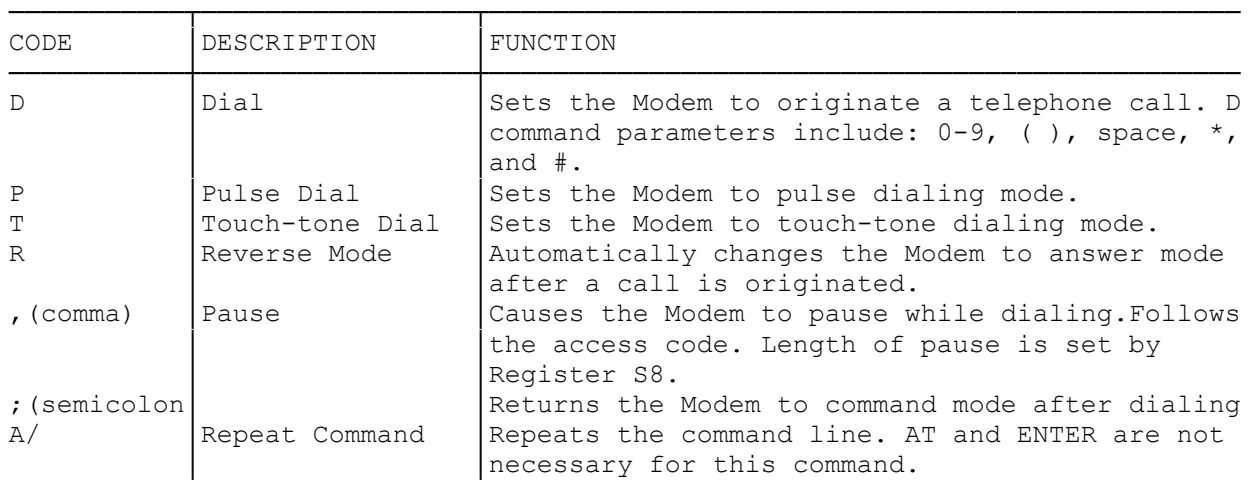

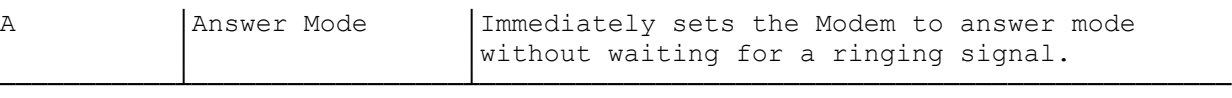

(css 08/04/93)